**Instytut Inżynierii Biomedycznej i Pomiarowej**

**Wydział Podstawowych Problemów Techniki**

**Politechnika Wrocławska**

**Laboratorium Pomiarów Wielkości Nieelektrycznych**

**Przyrządy wirtualne – rezystometr i termometr**

Opracował: mgr inż. Bogumił Głód

Wrocław 2010

**Cel ćwiczenia**: Zapoznanie się z wirtualnym przyrządem pomiarowym zrealizowanym w środowisku LabVIEW. Zastosowanie wirtualnego przyrządu pomiarowego do realizacji pomiarów pośrednich, na przykładzie wirtualnego rezystometru. Zrealizowanie rzeczywistego pomiaru temperatury za pomocą termometru wirtualnego współpracującego z rezystancyjnym czujnikiem temperatury.

## **Program ćwiczenia**

- 1. Zapoznać się ze stanowiskiem pomiarowym.
- 2. Uruchomić i zapoznać się z przyrządem wirtualnym rezystometrem. Sprawdzić komunikacje przyrządów pomiarowych z komputerem.
- 3. Zbadać charakterystykę rezystometru wirtualnego
- 4. Zbadać wpływ niepewności przyrządów pomiarowych i innych elementów na układu pomiarowego rezystometru wirtualnego na niepewność wyniku pomiaru rezystancji.
- 5. Wykonać termometr wirtualny z zadanym czujnikiem rezystancyjnym temperatury. Znaleźć funkcję odwrotne *T*(*R*) [°C] do funkcji podanych w tab. 2 i tab. 3. Funkcję odwrotną znaleźć jako przygotowanie do zajeć.
- 6. Zbadać wpływ niepewności przyrządów pomiarowych i innych elementów układu pomiarowego na niepewność pomiaru wyniku temperatury termometrem wirtualnym.
- 7. Zmierzyć temperaturę wybranego obiektu rzeczywistego i określić niepewność pomiaru tej temperatury.

## **Wprowadzenie**

Pomiar jest procesem uzyskiwania informacji o cechach (parametrach) mierzonego obiektu. Informacja ta przenoszona jest przez sygnały. Sygnały przenoszące informacje ilościową o wielkościach mierzonych w postaci liczb nazywają się sygnałami pomiarowymi. Elementem umożliwiającym odbiór informacji z obiektu fizycznego jest czujnik pomiarowy. Czujniki są źródłem informacji dla aparatury pomiarowej. Natomiast aparatura pomiarowa zbiera sygnały pomiarowe, dokonując wstępnej normalizacji, przetworzenia na postać cyfrową, a następnie dostarcza informacje w tej postaci do bloków przetwarzania danych. Do zadań bloku przetwarzania danych, jakim obecnie jest komputer, należy cyfrowa obróbka (przetworzenie) informacji zgodnie z przyjętym algorytmem. Dotychczas funkcje takie spełniał nowoczesny przyrząd autonomiczny, który zawierał takie bloki funkcjonalne jak: zbieranie danych, przetwarzanie danych oraz prezentacja wyników. Teraz wszystkie te bloki zawiera przyrząd wirtualny, z tą różnicą, że o funkcji, jaką spełnia taki przyrząd, a więc, jaki realizuje algorytm – decyduje użytkownik.

Przyjęła się ogólna definicja, że **przyrząd wirtualny to rodzaj inteligentnego przyrządu pomiarowego, składającego się z komputera ogólnego przeznaczenia i dołączonych do niego urządzeń pomiarowych potrzebnych do akwizycji danych oraz oprogramowania umożliwiającego użytkownikowi obsługę za pomocą ekranu komputerowego i klawiatury lub myszy, z wykorzystaniem graficznego interfejsu użytkownika, tak jakby obsługiwał tradycyjny przyrząd autonomiczny.**

Nowoczesny sprzęt do akwizycji danych to:

• wielokanałowe karty przetworników analogowo-cyfrowych,

• autonomiczne przyrządy pomiarowe, ogólnego przeznaczenia, wyposażone w interfejs IEC-625 lub RS-232.

Istotną cechą przyrządu wirtualnego jest funkcjonalna elastyczność i rekonfigurowalność. Oznacza to, że ten sam sprzęt – karta przetworników lub przyrządy wyposażone w łącza komunikacyjne np. RS-232, podłączone do powszechnie występujących portów COM1 i COM2 komputerów – umożliwiają stworzenie szerokiej gamy różnych przyrządów wirtualnych, spełniających różne funkcje, zależne wyłącznie od użytkownika.

Z metrologicznego punktu widzenia przyrządy wirtualne najczęściej realizują pomiary pośrednie, w których wartość mierzoną *y* otrzymuje się przez jej obliczenie na podstawie wartości innych wielkości mierzonych bezpośrednio i elementów składowych *x*1, *x*2, ..., *x*n, związanych znaną zależnością funkcyjną z wielkością mierzoną *y*:

$$
y = f(x_1, x_2, \dots, x_n)
$$
 (1)

Analiza niepewności pomiarowych przyrządu wirtualnego nie różni się od analizy niepewności pomiarów pośrednich. Analiza ta daje odpowiedź na następujące pytania: jeśli znane są niepewności poszczególnych przyrządów, jaka jest niepewność obliczonego wyniku pomiaru? A także, na odwrót, jeśli obliczony wynik pomiaru musi mieć założoną niepewność, jakie są dopuszczalne niepewności poszczególnych przyrządów? Problemy te ujmuje prawo przenoszenia niepewności w pomiarach pośrednich.

Niepewność maksymalną opisano wzorem:

$$
\Delta y = \left| \frac{\partial f}{\partial x_1} \Delta x_1 \right| + \left| \frac{\partial f}{\partial x_2} \Delta x_2 \right| + \dots + \left| \frac{\partial f}{\partial x_n} \Delta x_n \right|.
$$
 (2)

Pochodne cząstkowe ∂*f*/∂*x<sup>i</sup>* nazywane są wrażliwościami (lub czułościami) wyniku pomiaru na zmiany wielkości *x<sup>i</sup>* . Dla małych wartości Δ*x<sup>i</sup>* można korzystać z przybliżenia (3):

$$
\frac{\partial f}{\partial x_i} \approx \frac{\Delta f}{\Delta x_i} \,. \tag{3}
$$

Jeśli n > 3 i poszczególne niepewności są niezależne od siebie, to można obliczać niepewność średniokwadratową (4):

$$
\Delta y = \sqrt{\left(\frac{\partial f}{\partial x_1} \Delta x_1\right)^2 + \left(\frac{\partial f}{\partial x_2} \Delta x_2\right)^2 + \dots + \left(\frac{\partial f}{\partial x_n} \Delta x_n\right)^2}.
$$
 (4)

### **Układ pomiarowy**

Przykładem realizacji wirtualnego przyrządu pomiarowego i pomiaru pośredniego jest rezystometr. Ma on praktyczne znaczenie, gdyż istnieje wiele różnorodnych rezystancyjnych czujników pomiarowych, z którymi może współpracować, tworząc wirtualny przyrząd do pomiaru np.: temperatury, ciśnienia, naprężeń mechanicznych, wilgotności itp.

Układ pomiarowy rezystometru przedstawiono na rys. l.

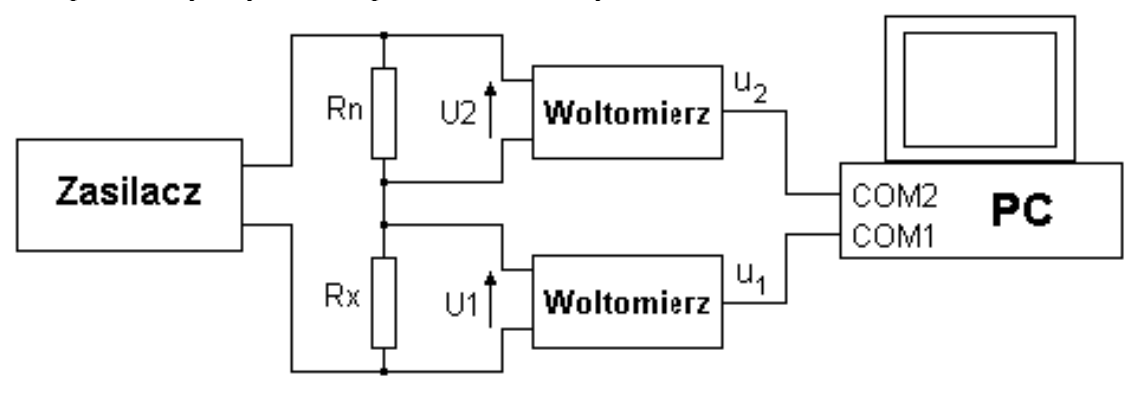

Rys. l. Układ pomiarowy rezystometru wirtualnego

Ogólną zależność, wiążącą wielkości mierzone i elementy składowe z wartością mierzonej rezystancji, wyraża wzór (5):

$$
R_{_{XW}} = f(u_1, u_2, R_n),
$$
\n(5)

gdzie:*Rxw* – wartość rezystancji wskazywana przez rezystometr wirtualny,

*u*1, *u*<sup>2</sup> – wartości napięć wskazywane przez woltomierze,

*R<sup>n</sup>* – rezystancja wzorca.

Przy założeniu, że rezystancje wejściowe woltomierzy są bardzo duże a rezystancja wewnętrzna zasilacza bardzo mała, można zależność (5) przedstawić za pomocą wzoru (6):

$$
R_{xw} = \frac{u_1}{u_2} R_n, \tag{6}
$$

Obliczając wówczas, wg zależności (2), niepewność wskazań rezystancji, pochodzącą od niepewności pomiarów napięć *u*1, *u*<sup>2</sup> oraz niepewności wzorca *Rn*, otrzymamy wzór (7):

$$
\Delta R_{xw} = \left| \frac{R_n}{u_2} \Delta u_1 \right| + \left| \frac{u_1 R_n}{u_2^2} \Delta u_2 \right| + \left| \frac{u_1}{u_2} \Delta R_n \right|.
$$
 (7)

Powyższe równanie stanowi podstawę obliczenia niepewności maksymalnej wskazań rezystometru wirtualnego, przedstawionego w ćwiczeniu.

## **LabVIEW**

LabVIEW (Laboratory Virtual Instrument Engineering Workbench) jest zintegrowanym środowiskiem programowym, umożliwiającym graficzne (tzw. język G) programowanie obsługi systemów pomiarowych. Zawiera wszystkie narzędzia do akwizycji danych, analizy i prezentacji.

Program tworzony jest w postaci diagramu – w oknie diagramu, w którym poszczególne operacje przedstawiane są w postaci symboli graficznych. Prezentacja, tj. wprowadzanie danych i wyprowadzanie wyników odbywa się w oknie panelu w postaci symboli graficznych, takich jakie występują w rzeczywistych przyrządach: przełączniki, pokrętła, suwaki, wskaźniki analogowe i cyfrowe, rejestratory itp. (rys.  $2 - rys. 5$ ).

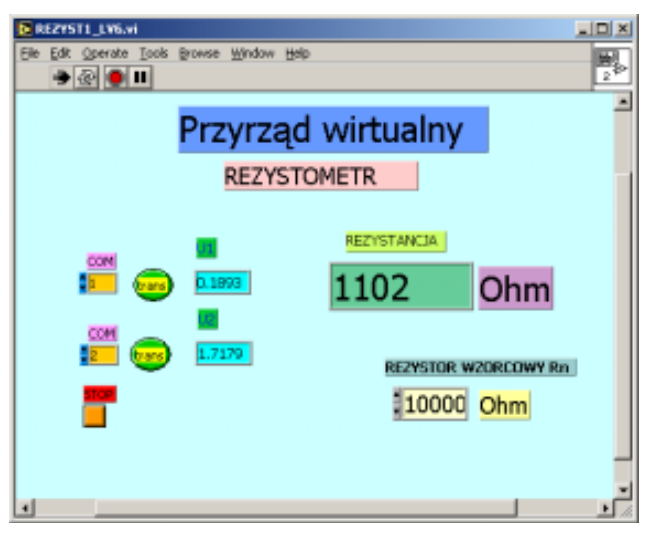

Rys. 2. Okno panelu rezystometru wirtualnego

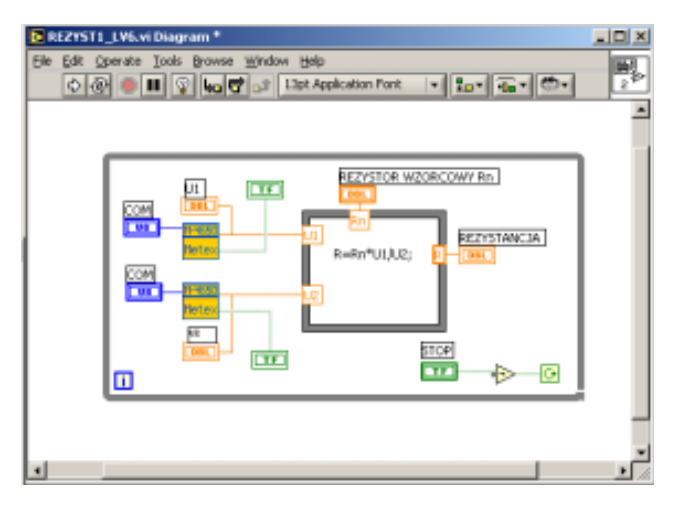

Rys. 3. Okno diagramu rezystometru wirtualnego

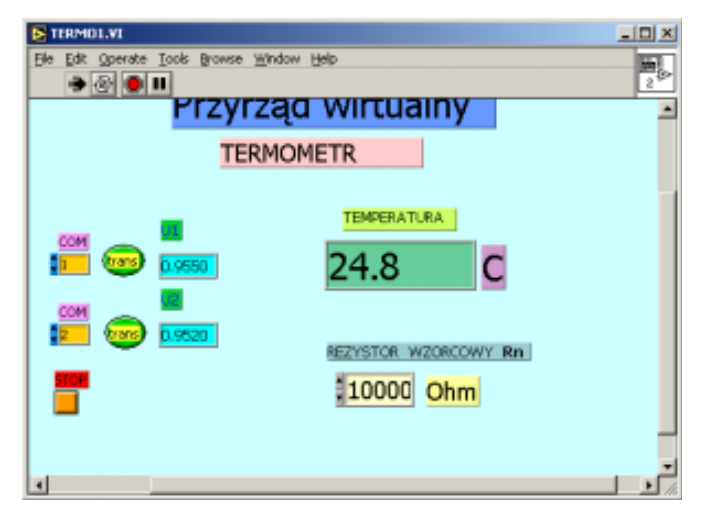

Rys. 4. Okno panelu termometru wirtualnego

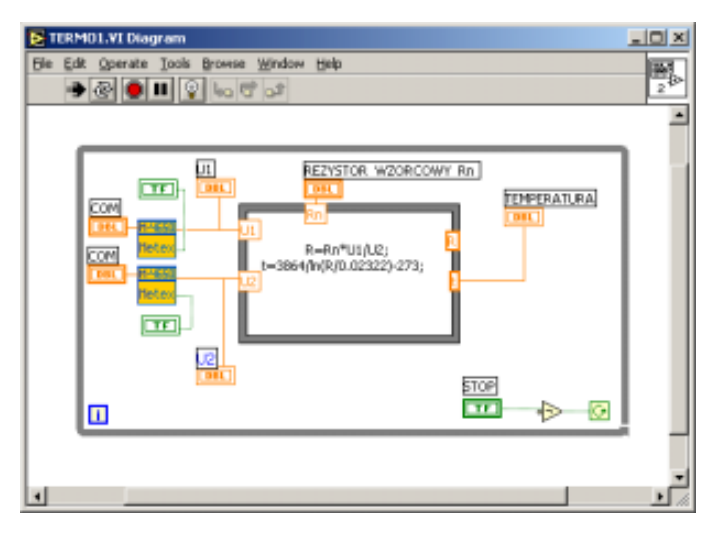

Rys. 5. Okno diagramu termometru wirtualnego

# **Przyrządy pomiarowe**

- 1. Multimetr METEX, typ: M-4640A (lub M-4650CR) 2 szt.
- 2. Rezystor dekadowy, typ DR5b-16  $-2$  szt.
- 3. Zasilacz, typ ZT-980-1M 1 szt.

## **Literatura**

- 1. Winiecki W., *Organizacja Komputerowych Systemów Pomiarowych*, Oficyna Wydawnicza Politechniki Warszawskiej, Warszawa 1997.
- 2. Chwaleba A., Poniński M., Siedlecki A., *Metrologia Elektryczna*, Warszawa, WNT 1996.

### **Przebieg ćwiczenia**

Ad. l. Zapoznać się z instrukcję do ćwiczenia. Połączyć układ pomiarowy zgodnie ze schematem na rys. l. Ustawić wartości rezystorów na 100000. Ustawić przełącznikami zakresy przyrządów pomiarowych na 200 V DCV. Włączyć zasilacz i ustawić wartość napięcia 2 V pokrętłem "REGULACJA NAPIĘCIA". Następnie włączyć przyrządy pomiarowe.

Ad. 2. Uruchomić środowisko LabVIEW (ikona LabVIEW – Student Edition), otworzyć katalog LAB\_INFO. Otworzyć plik rezystl.vi. Ustawić w oknie panelu odpowiednie numery COM (rys. 2), zgodne z rzeczywistymi, przypisanymi do przyrządów pomiarowych z rys. l. Uruchomić rezystometr wirtualny. Upewnić się, że istnieje komunikacja pomiędzy komputerem i przyrządami pomiarowymi.

Ad 3. Ustawić zakres pomiarowy przyrządów na 2 V DCV. Ustawić wartość rezystora wzorcowego  $R_n = 10000$  Ω. Odczytywać wskazania rezystometru wirtualnego  $R_{xw}$  w zależności od wartości rezystancji mierzonej  $R_x$ . Wartość  $R_x$  zmieniać od 0 do 100 k $\Omega$  (co najmniej 10 nastaw).

Odczytywać i zapisywać jednocześnie wskazania przyrządów pomiarowych. Zmienić zakresy woltomierzy na 20 V DCV i powtórzyć badania. Wyniki przedstawić wg tabeli 1.

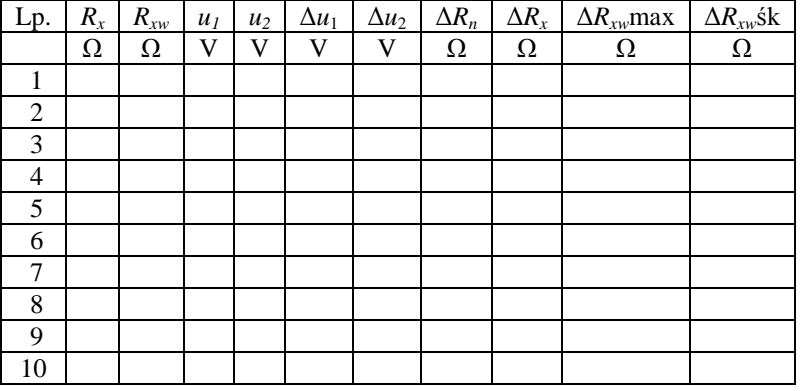

Tabela 1. Wyniki pomiarów dla *R<sup>n</sup>* = 10 000 Om, zakresy woltomierzy 2 V DCV

*R<sup>x</sup>* – rezystancja mierzona,

*Rxw* – rezystancja wskazywana,

Δ*Rxw* – niepewność wyniku,

 $\Delta R_{xw}$ max – niepewność wyniku maksymalna,<br> $\Delta R_{xw}$ śk – niepewność wyniku średniokwadr Δ*Rxw*śk – niepewność wyniku średniokwadratowa.

Ad. 4. Na niepewność wyniku pomiaru rezystometrem wirtualnym mają wpływ niepewności przyrządów pomiarowych Δ*u*1, Δ*u*<sup>2</sup> oraz Δ*R*n. Zbadać wpływ tych niepewności na wynik wskazań rezystometru. Niepewności Δ*u*<sup>1</sup> i Δ*u*<sup>2</sup> obliczyć dla wartości wskazywanych *u*<sup>1</sup> i *u*<sup>2</sup> z pkt. 3 i wstawić odpowiednio do tab. 1, korzystając z danych technicznych używanych przyrządów, wg wzoru:

$$
\Delta x = \pm \left( \frac{\delta_p x}{100} + n \times \text{ziarno} \right),\tag{8}
$$

gdzie: Δ*x* – niepewność wartości mierzonej cyfrowo,

- δ*p* błąd analogowy miernika cyfrowego, %,
- *x* wartość mierzona,
- *n* błąd ziarnistości,

ziarno – wartość jednostki najmniej znaczącej cyfry miernika cyfrowego, dla danego zakresu.

Niepewność Δ*R<sup>n</sup>* wyliczyć z klasy użytego rezystora wg wzoru:

$$
\Delta R_n = \frac{\text{k}1R_n}{100} \,. \tag{9}
$$

Otworzyć plik rezyst2.vi. Uruchomić rezystometr (demo). W oknie panelu nastawiać odpowiednie wartości *U*1,*U*2, Δ*U*<sup>l</sup> , Δ*U*2, *R*n, Δ*R*<sup>n</sup> (z tab. l) i odczytywać wskazania rezystometru.

Wpływ poszczególnych niepewności na wynik pomiaru zbadać oddzielnie – uzyska się wówczas informację o wrażliwości (czułości) wskazań rezystometru na daną niepewność pomiaru bezpośredniego lub elementu składowego (wzór 3).

Obliczyć maksymalną oraz średniokwadratową niepewność wskazań rezystometru, pochodzącą od poszczególnych niepewności. Wykonać wykres zależności  $R_{xw} = f(R_x)$  oraz nanieść dla poszczególnych punktów odpowiednie niepewności Δ*R*xw.

Ad. 5. Otworzyć plik termol.vi. W oknie panelu dokonać nastaw wg pkt. 3. W oknie diagramu, w bloku przetwarzania danych, wpisać funkcję *T*(*R*t) [°C], dla danego rezystancyjnego czujnika termometrycznego. Zbadać charakterystykę termometru wirtualnego (jak w pkt. 3), poprzez symulację czujnika rezystorem *R*x. Zmieniać *R*<sup>x</sup> wg tabeli dla danego czujnika (tab. 2 lub tab. 3).

Ad. 6. Realizacja tego punktu ćwiczenia przebiega tak jak w pkt. 3 i 4, z tą różnicą, że zamiast *R*<sup>x</sup> jest *R*<sup>t</sup> , a wielkością wyjściową (wskazywaną) jest temperatura *T* [°C]. Otworzyć plik termo2.vi. Dokonywać nastaw odpowiednich wartości uzyskanych w pkt. 5. Wykonać wykres zależności  $T_w$  = *f*(*Rt*) oraz nanieść dla poszczególnych punktów odpowiednie niepewności Δ*T*w.

Ad. 7. Odłączyć od zacisków (na płytce zaciskowej) rezystor *R<sup>x</sup>* i podłączyć rezystancyjny czujnik temperatury. Zmierzyć np. temperaturę wody z sieci wodociągowej, temperaturę wrzenia wody, temperaturę mieszaniny wody z lodem itp.

### **Pytania kontrolne**

- 1. Co to jest przyrząd wirtualny?
- 2. W jakie dodatkowe urządzenia należy wyposażyć komputer, aby zbudować przyrząd wirtualny?
- 3. Co to jest pomiar pośredni?
- 4. Jak przenoszą się błędy narzędzi pomiarowych na wynik pomiaru w pomiarach pośrednich?
- 5. Do czego służy czujnik pomiarowy?
- 6. Jak można scharakteryzować, przedstawione (w tabelach 2 i 3), czujniki temperatury.

| Temperatura t                                 | Rezystancja $R_{\text{th}}$ |           |  |
|-----------------------------------------------|-----------------------------|-----------|--|
| $\overline{C}$                                | Ω                           | Ω         |  |
|                                               | Czujnik 1                   | Czujnik 2 |  |
| 0                                             | 37208                       | 32569     |  |
| 5                                             | 28735                       | 25249     |  |
| 10                                            | 22396                       | 19751     |  |
| 15                                            | 17607                       | 15583     |  |
| 20                                            | 13956                       | 12394     |  |
| 25                                            | 11488                       | 9934      |  |
| 30                                            | 8972                        | 8020      |  |
| 35                                            | 7272                        | 6521      |  |
| 40                                            | 5933                        | 5336      |  |
| 45                                            | 4872                        | 4395      |  |
| 50                                            | 4025                        | 3641      |  |
| 55                                            | 3345                        | 3034      |  |
| 60                                            | 2795                        | 2542      |  |
| 65                                            | 2348                        | 2141      |  |
| 70                                            | 1893                        | 1813      |  |
| 75                                            | 1683                        | 1542      |  |
| 80                                            | 1434                        | 1317      |  |
| 85                                            | 1228                        | 1131      |  |
| 90                                            | 1056                        | 974       |  |
| 95                                            | 912                         | 843       |  |
| 100                                           | 791                         | 733       |  |
| $R_{\text{th}} = \overline{A \times e^{B/T}}$ | K<br>gdzie: $T = t + 273$   |           |  |
| A<br>וΩן                                      | 0,02145                     | 0,02322   |  |
| [K]<br>B                                      | 3933                        | 3864      |  |

Tabela 2. Zależność rezystancji od temperatury czujnika termistorowego typu NC-210 (temperatura znana z dokładnością ±0,5 °C)

Tabela 3. Zależność rezystancji od temperatury czujnika KTY81-221

| Temperatura t                                                          | Rezystancja $R_t$ |                      |      |  |
|------------------------------------------------------------------------|-------------------|----------------------|------|--|
| $\rm ^{\circ}C$                                                        | Ω                 | Ω                    | Ω    |  |
|                                                                        | min               | typ                  | max  |  |
| 0                                                                      | 1603              | 1630                 | 1656 |  |
| 10                                                                     | 1748              | 1772                 | 1797 |  |
| 20                                                                     | 1901              | 1922                 | 1944 |  |
| 25                                                                     | 1980              | 2000                 | 2020 |  |
| 30                                                                     | 2057              | 2080                 | 2102 |  |
| 40                                                                     | 2217              | 2245                 | 2272 |  |
| 50                                                                     | 2383              | 2417                 | 2451 |  |
| 60                                                                     | 2557              | 2557                 | 2637 |  |
| 70                                                                     | 2737              | 2737                 | 2832 |  |
| 80                                                                     | 2924              | 2924                 | 3035 |  |
| 90                                                                     | 3118              | 3182                 | 3246 |  |
| 100                                                                    | 3318              | 3392                 | 3466 |  |
| $R_t = 2000 \times [1 + A \times (t - 25) + B \times (t - 25)^2]$<br>Ω |                   |                      |      |  |
| $t$ – temperatura, $^{\circ}$ C                                        |                   |                      |      |  |
| $[1/\Omega]$<br>A                                                      |                   | $7,874\times10^{-3}$ |      |  |
| $[1/\Omega^2]$<br>B                                                    |                   | $1,874\times10^{-5}$ |      |  |